# 러더포드 산란 SIM 사용지침서

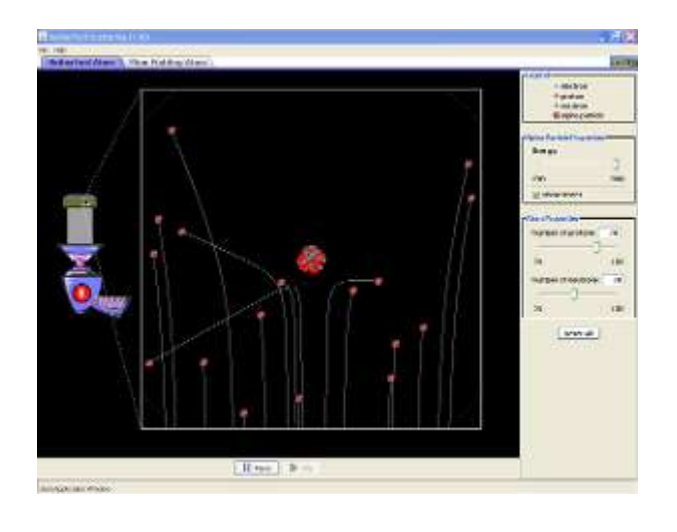

### 시뮬레이션의 개요

▶ 러더포드는 어떻게 워자핵을 보지도 않고 원자핵의 구조를 생각해냈는가? 알파입자가 원자에서 뛰쳐나오는 것을 관찰하고, 원자의 자두푸딩 모형이 틀림을 증명하고 원자에 작은 핵이 있어야 됨을 결정하는 유명한 실험을 시뮬레이션 한다.

## 주요 주제

- 양자역학, 원자핵, 원자구조,
- 원자, 알파입자, 전하, 전기력,
- ◆ 러더퍼드 산란, 자두 푸딩모형

# 학습 목표

- ✔ 양하전의 워자핵과 전기적으로 중성인 자두푸딩 워자 사이의 정성적인 차이를 기술한다.
- 하전된 원자핵에 대하여 투입입자의 에너지, 충돌 파라미터, 표적의 하전에 따라 굴절각이 어떻게 달라지는지를 정성적으로 설명한다.

### SIM 작동방법

#### <러더포드 원자>

- 1. [원자성질]에서 양성자 수와 중성자 수를 마우스나 키보드로 결정한다.
- 2. [알파입자 성질]에서 에너지의 크기를 마우스로 조정한다.
- 3. 알파입자 발사기의 빨간 버튼을 눌러 알파입자를 발사한다.
- 4. [흔적보기]를 클릭하면 알파입자의 궤도를 볼 수 있다.
- 5. 시작버튼(삼각형), 정지버튼(사각형)으로 실허을 시작 또는 종지한다. 작은 삼각형은 클릭을 계속하면 단계별 실험과정을 보여 준다.
- 6. [모두초기화]를 클릭하면 처음 상태로 돌아간다.

#### <자두 푸딩 원자>

1. <러더포드 원자>의 경우와 작동방법은 같다.

◆ 이 시뮬레이션의 학습목표 달성에 도움이 되는 수업지도안이나 실험지도안을 작성하여 [whakuklee@gmail.com](mailto:whakuklee@gmail.com) 으로 보내 주시면 검토후 작성자의 이름을 넣어 이 사이트에 올려드립니다.

지침서 작성 및 사이트 관리자: 이화국 전북대학교 명예교수(www.whakuk.com)